#### Chapter 20

# **Low-Level Programming**

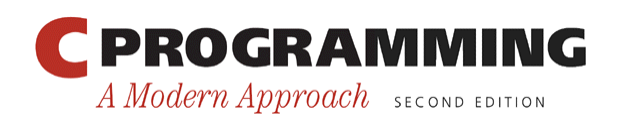

Copyright © 2008 W. W. Norton & Company. All rights reserved.

1

#### Introduction

- Previous chapters have described C's high-level, machine-independent features.
- However, some kinds of programs need to perform operations at the bit level:
	- Systems programs (including compilers and operating systems)
	- Encryption programs
	- Graphics programs
	- Programs for which fast execution and/or efficient use of space is critical

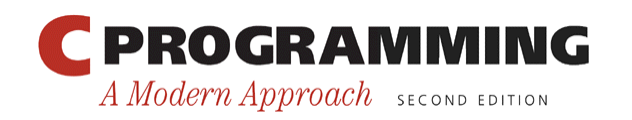

 $\mathfrak{p}$ 

#### Bitwise Operators

- C provides six *bitwise operators,* which operate on integer data at the bit level.
- Two of these operators perform shift operations.
- The other four perform bitwise complement, bitwise *and*, bitwise exclusive *or*, and bitwise inclusive *or* operations.

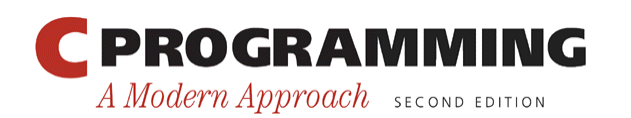

- The bitwise shift operators shift the bits in an integer to the left or right:
	- << left shift
	- >> right shift
- The operands for  $<<$  and  $>>$  may be of any integer type (including char).
- The integer promotions are performed on both operands; the result has the type of the left operand after promotion.

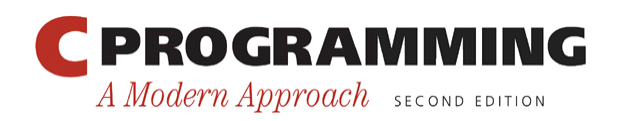

- The value of  $\frac{1}{1} \ll \frac{1}{1}$  is the result when the bits in
	- $\pm$  are shifted left by  $\pm$  places.
	- For each bit that is "shifted off" the left end of  $\pm$ , a zero bit enters at the right.
- The value of  $i \gg j$  is the result when i is shifted right by  $\gamma$  places.
	- If  $\pm$  is of an unsigned type or if the value of  $\pm$  is nonnegative, zeros are added at the left as needed.
	- $-$  If  $\pm$  is negative, the result is implementation-defined.

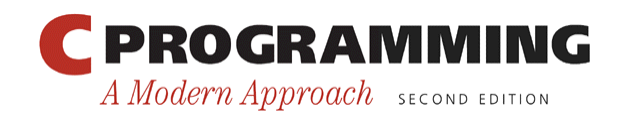

- Examples illustrating the effect of applying the shift operators to the number 13: unsigned short i, j;
	- $i = 13;$  $/*$  i is now 13 (binary 0000000000001101) \*/  $j = i \ll 2;$  /\* j is now 52 (binary 0000000000110100) \*/  $\dot{7} = i \gg 2;$  $/*$  j is now 3 (binary 0000000000000011) \*/

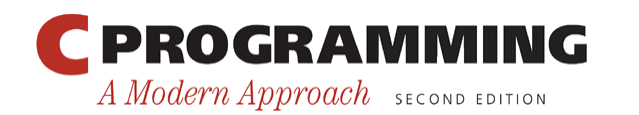

- To modify a variable by shifting its bits, use the compound assignment operators  $<<=$  and  $>>=$ :
	- $i = 13;$ /\* i is now 13 (binary 0000000000001101) \*/
	- $i \leq 2;$ /\* i is now 52 (binary 0000000000110100) \*/
	- $i \gg = 2$ : /\* i is now 13 (binary 0000000000001101) \*/

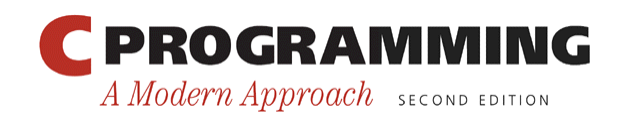

- The bitwise shift operators have lower precedence than the arithmetic operators, which can cause surprises:
	- $i \ll 2 + 1$  means  $i \ll (2 + 1)$ , not  $(i \ll 2) + 1$

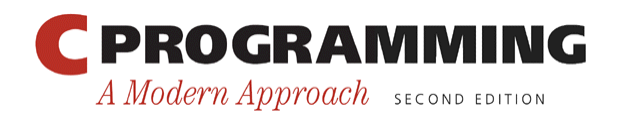

## Bitwise Complement, *And,*  Exclusive *Or,* and Inclusive *Or*

- There are four additional bitwise operators:
	- $\sim$  bitwise complement
	- & bitwise *and*
	- ^ bitwise exclusive *or*
	- | bitwise inclusive *or*
- The  $\sim$  operator is unary; the integer promotions are performed on its operand.
- The other operators are binary; the usual arithmetic conversions are performed on their operands.

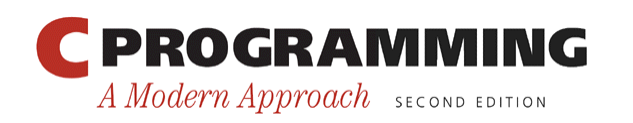

## Bitwise Complement, *And,* Exclusive *Or,* and Inclusive *Or*

- The  $\sim$ ,  $\&$ ,  $\hat{\ }$ , and | operators perform Boolean operations on all bits in their operands.
- The  $\land$  operator produces 0 whenever both operands have a 1 bit, whereas | produces 1.

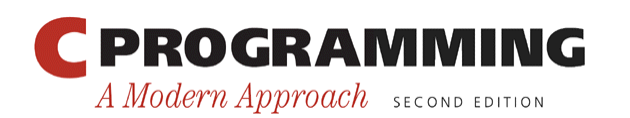

### Bitwise Complement, *And,* Exclusive *Or,* and Inclusive *Or*

• Examples of the  $\sim$ ,  $\&$ ,  $\hat{\ }$ , and | operators: unsigned short i, j, k;  $i = 21$ :  $\frac{x}{1}$  i is now 21 (binary 00000000000010101) \*/  $\dot{7} = 56$ ;  $\frac{x}{1}$  is now 56 (binary 0000000000111000) \*/  $k = \sim i$ :  $/*$  k is now 65514 (binary 1111111111101010) \*/  $k = i \& j;$  /\* k is now 16 (binary 0000000000010000) \*/  $k = i \land j;$  /\* k is now 45 (binary 0000000000101101) \*/  $k = i + j$ ; /\* k is now 61 (binary 0000000000111101) \*/ **PROGRAMMING** Copyright © 2008 W. W. Norton & Company. 11All rights reserved. A Modern Approach SECOND EDITION

## Bitwise Complement, *And,* Exclusive *Or,* and Inclusive *Or*

- The  $\sim$  operator can be used to help make low-level programs more portable.
	- An integer whose bits are all  $1: \sim 0$
	- An integer whose bits are all 1 except for the last five:  $\sim$  0 x 1 f

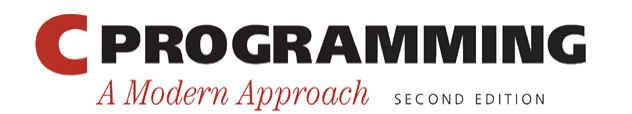

## Bitwise Complement, *And,*  Exclusive *Or,* and Inclusive *Or*

• Each of the  $\sim$ ,  $\&$ ,  $\hat{\ }$ , and | operators has a different precedence:

Highest:  $\sim$ 

 $\delta$  $\wedge$ 

Lowest:

- Examples:
	- $i \& \sim j \mid k$  means  $(i \& (\sim j)) \mid k$
	- $i \hat{\ }$  j & ~k means  $i \hat{\ }$  (j & (~k))
- Using parentheses helps avoid confusion.

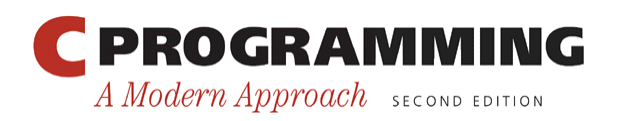

Copyright © 2008 W. W. Norton & Company. All rights reserved.

## Bitwise Complement, *And,*  Exclusive *Or,* and Inclusive *Or*

• The compound assignment operators  $\epsilon =$ ,  $\gamma =$ , and  $\gamma$ = correspond to the bitwise operators  $\alpha$ ,  $\gamma$ , and |:

$$
i = 21;
$$
  
\n/\* i is now 21 (binary 000000000010101) \*/

 $j = 56;$  $/*$  j is now 56 (binary 0000000000111000) \*/  $i \&= j;$ 

 $/*$  i is now 16 (binary 0000000000010000) \*/

- $i^{\sim}$   $\rightarrow$   $i$ /\* i is now 40 (binary 0000000000101000) \*/
- $i = j;$ /\* i is now 56 (binary 0000000000111000) \*/

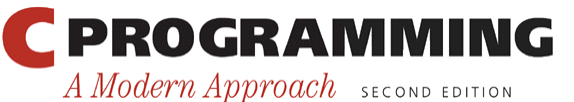

- The bitwise operators can be used to extract or modify data stored in a small number of bits.
- Common single-bit operations:
	- Setting a bit
	- Clearing a bit
	- Testing a bit
- Assumptions:
	- i is a 16-bit unsigned short variable.
	- The leftmost—or *most significant*—bit is numbered 15 and the least significant is numbered 0.

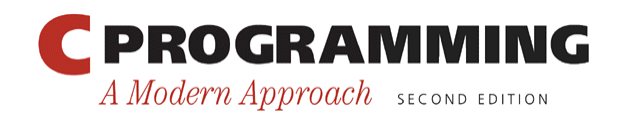

• *Setting a bit.* The easiest way to set bit 4 of i is to *or* the value of i with the constant 0x0010:

$$
i = 0 \times 0000;
$$
  
\n/\* i is now 00000000000000000 \*/

$$
i = 0 \times 0010;
$$
  
\n $/* i is now 0000000000010000 * /$ 

• If the position of the bit is stored in the variable  $\exists$ , a shift operator can be used to create the mask:

i  $|= 1 \lt\lt \cdot |$ ; /\* sets bit  $| * \rangle$ 

• Example: If  $\exists$  has the value 3, then  $1 \leq \exists$  is 0x0008.

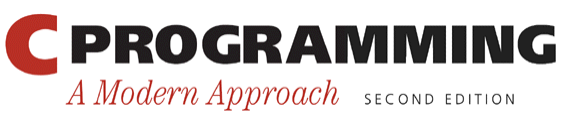

- *Clearing a bit.* Clearing bit 4 of i requires a mask with a 0 bit in position 4 and 1 bits everywhere else:
	- $i = 0 \times 00ff;$  $/*$  i is now 0000000011111111  $*/$
	- $i \&= \sim 0 \times 0010;$  $/*$  i is now 0000000011101111 \*/
- A statement that clears a bit whose position is stored in a variable:

$$
i \&= \sim(1 \ll j);
$$
 /\* clears bit j \*/

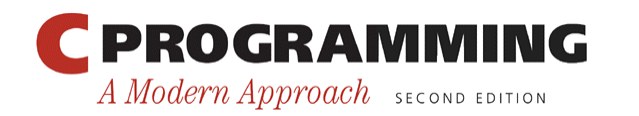

• *Testing a bit.* An if statement that tests whether bit 4 of  $\pm$  is set:

if (i & 0x0010) … /\* tests bit 4 \*/

• A statement that tests whether bit  $\dot{\tau}$  is set: if (i & 1 << j) ...  $/*$  tests bit j \*/

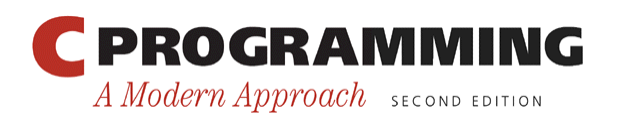

- Working with bits is easier if they are given names.
- Suppose that bits 0, 1, and 2 of a number correspond to the colors blue, green, and red, respectively.
- Names that represent the three bit positions:

#define BLUE 1 #define GREEN 2 #define RED 4

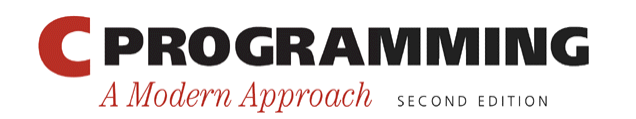

- Examples of setting, clearing, and testing the BLUE bit:
	- i  $| =$  BLUE;  $\left| \begin{matrix} \star & \star & \star \end{matrix} \right|$ i  $\&=$  ~BLUE;  $\left(\frac{1}{\sqrt{2}}\right)$  /\* clears BLUE bit \*/ if (i & BLUE)  $\ldots$  /\* tests BLUE bit \*/

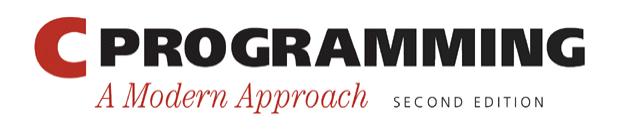

• It's also easy to set, clear, or test several bits at time:

```
\ni |= BLUE | GREEN;\n\n/* sets BLUE and GREEN bits */\n\n
$$
i \&= \sim (BLUE | GREEN);
$$
\n\n/* clears BLUE and GREEN bits */\n
```

$$
\text{if} \quad (i \& (BLEU) ) \quad ...
$$

/\* tests BLUE and GREEN bits \*/

• The if statement tests whether either the BLUE bit or the GREEN bit is set.

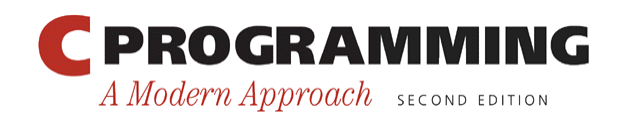

- Dealing with a group of several consecutive bits (a *bit-field*) is slightly more complicated than working with single bits.
- Common bit-field operations:
	- Modifying a bit-field
	- Retrieving a bit-field

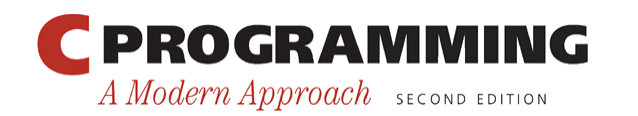

- *Modifying a bit-field*. Modifying a bit-field requires two operations:
	- A bitwise *and* (to clear the bit-field)
	- A bitwise *or* (to store new bits in the bit-field)
- Example:
	- $i = i$  & ~0x0070 | 0x0050;

 $/*$  stores 101 in bits 4-6  $*/$ 

• The  $\&$  operator clears bits 4–6 of i; the  $\mid$  operator then sets bits 6 and 4.

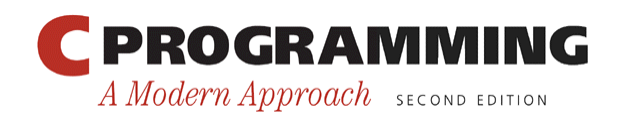

- To generalize the example, assume that  $\dagger$  contains the value to be stored in bits  $4-6$  of  $\pm$ .
- $\bullet$   $\uparrow$  will need to be shifted into position before the bitwise *or* is performed:

$$
i = (i < 0 \times 0070) | (j < 4);
$$
  
\n/\* stores j in bits 4-6 \*/

• The  $\vert$  operator has lower precedence than  $\&$  and <<, so the parentheses can be dropped:

 $i = i$  & ~0x0070 | j << 4;

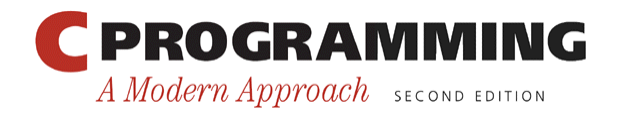

• *Retrieving a bit-field.* Fetching a bit-field at the right end of a number (in the least significant bits) is easy:

$$
j = i \& 0 \times 0007;
$$

/\* retrieves bits 0-2 \*/

• If the bit-field isn't at the right end of  $\pm$ , we can first shift the bit-field to the end before extracting the field using the & operator:

$$
j = (i \gg 4) & 0 \times 0007;
$$
\n
$$
/* \text{retrieves bits } 4-6 \times /
$$

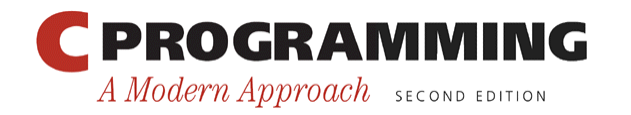

## Program: XOR Encryption

- One of the simplest ways to encrypt data is to exclusive-*or* (XOR) each character with a secret key.
- Suppose that the key is the  $\&$  character.
- XORing this key with the character z yields the  $\setminus$ character:

00100110 (ASCII code for &) XOR 01111010 (ASCII code for z) 01011100 (ASCII code for  $\setminus$ )

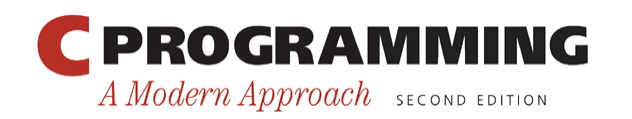

## Program: XOR Encryption

• Decrypting a message is done by applying the same algorithm:

00100110 (ASCII code for &) XOR  $01011100$  (ASCII code for \) 01111010 (ASCII code for z)

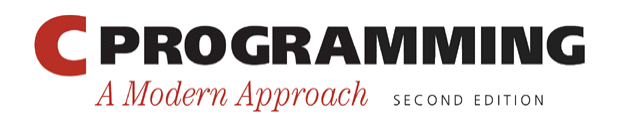

## Program: XOR Encryption

- The xor. c program encrypts a message by XORing each character with the & character.
- The original message can be entered by the user or read from a file using input redirection.
- The encrypted message can be viewed on the screen or saved in a file using output redirection.

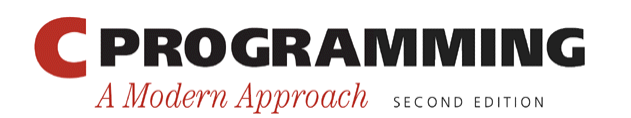

# Program: XOR Encryption

• A sample file named msq:

Trust not him with your secrets, who, when left alone in your room, turns over your papers. --Johann Kaspar Lavater (1741-1801)

• A command that encrypts msq, saving the encrypted message in newmsg:

xor <msg >newmsg

• Contents of newmsg:

rTSUR HIR NOK QORN \_IST UCETCRU, QNI, QNCH JC@R GJIHC OH IST TIIK, RSTHU IPCT IST VGVCTU. --lINGHH mGUVGT jGPGRCT (1741-1801)

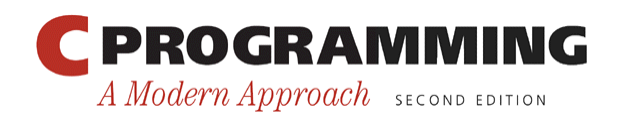

## Program: XOR Encryption

• A command that recovers the original message and displays it on the screen:

xor <newmsg

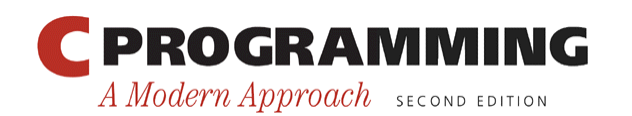

# Program: XOR Encryption

- The xor.c program won't change some characters, including digits.
- XORing these characters with  $\&$  would produce invisible control characters, which could cause problems with some operating systems.
- The program checks whether both the original character and the new (encrypted) character are printing characters.
- If not, the program will write the original character instead of the new character.

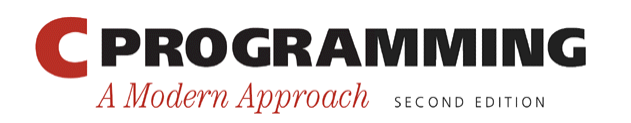

#### **xor.c**

```
/* Performs XOR encryption */ 
#include <ctype.h> 
#include <stdio.h> 
#define KEY '&' 
int main(void) 
\{int orig char, new char;
  while ((orig char = getchar()) != EOF) {
    new char = orig char ^{\wedge} KEY;
    if (isprint(orig char) && isprint(new char))
      putchar(new char);
     else 
      putchar(orig_char);
   } 
   return 0;
```
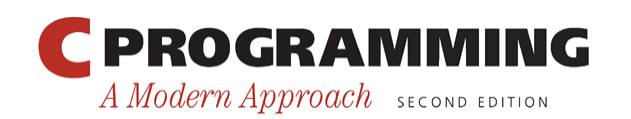

}

#### Bit-Fields in Structures

- The bit-field techniques discussed previously can be tricky to use and potentially confusing.
- Fortunately, C provides an alternative: declaring structures whose members represent bit-fields.

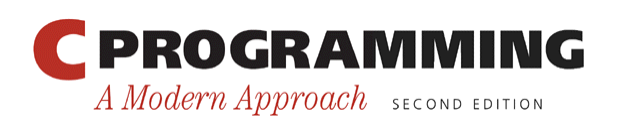

#### Bit-Fields in Structures

- Example: How DOS stores the date at which a file was created or last modified.
- Since days, months, and years are small numbers, storing them as normal integers would waste space.
- Instead, DOS allocates only 16 bits for a date, with 5 bits for the day, 4 bits for the month, and 7 bits for the year:

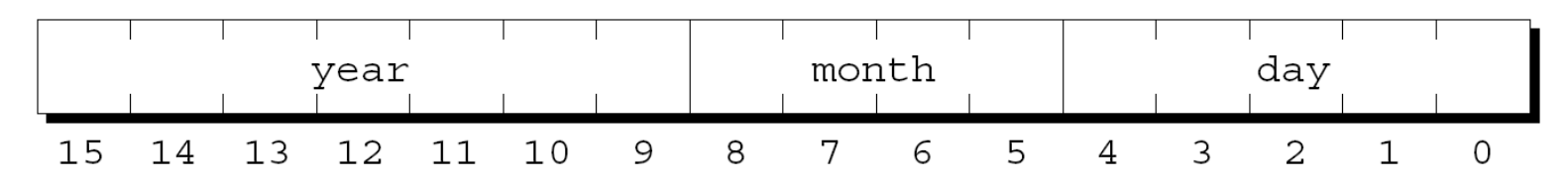

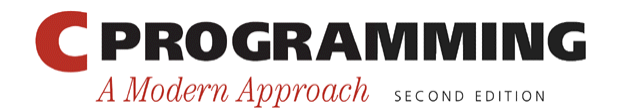

34

## Bit-Fields in Structures

• A C structure that uses bit-fields to create an identical layout:

```
struct file date {
   unsigned int day: 5; 
   unsigned int month: 4; 
   unsigned int year: 7; 
};
```
• A condensed version:

```
struct file date {
   unsigned int day: 5, month: 4, year: 7; 
};
```
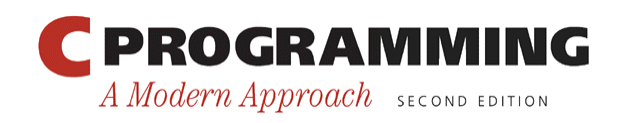

#### Bit-Fields in Structures

- The type of a bit-field must be either  $int$ , unsigned int, or signed int.
- Using int is ambiguous; some compilers treat the field's high-order bit as a sign bit, but others don't.
- In C99, bit-fields may also have type Bool.
- C99 compilers may allow additional bit-field types.

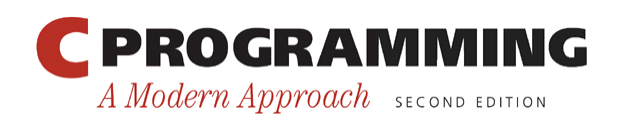

#### Bit-Fields in Structures

• A bit-field can be used in the same way as any other member of a structure:

```
struct file date fd;
```

$$
fd.day = 28;
$$
  
fd.month = 12;  
fd.year = 8; /\* represents 1988 \*/

• Appearance of the fd variable after these assignments:

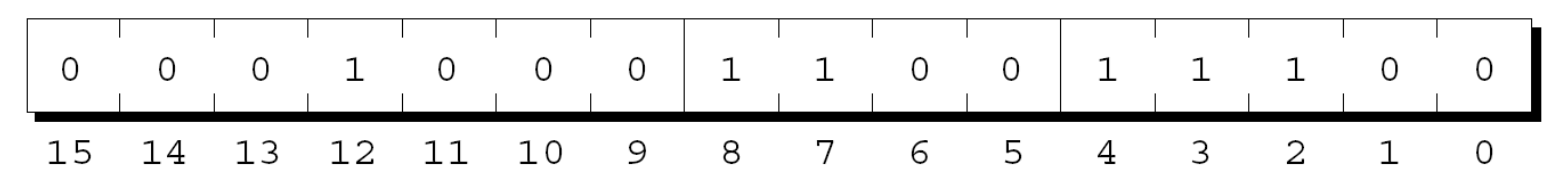

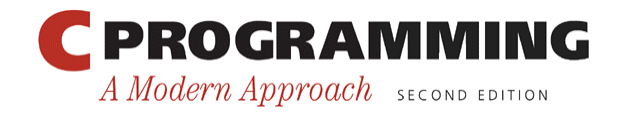

37

#### Bit-Fields in Structures

- The address operator  $(\alpha)$  can't be applied to a bitfield.
- Because of this rule, functions such as scanf can't store data directly in a bit-field: scanf ("%d", &fd.day); /\*\*\* WRONG \*\*\*/
- We can still use scanf to read input into an ordinary variable and then assign it to  $fd$ . day.

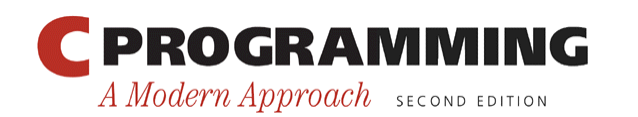

- The C standard allows the compiler considerable latitude in choosing how it stores bit-fields.
- The rules for handling bit-fields depend on the notion of "storage units."
- The size of a storage unit is implementationdefined.
	- Typical values are 8 bits, 16 bits, and 32 bits.

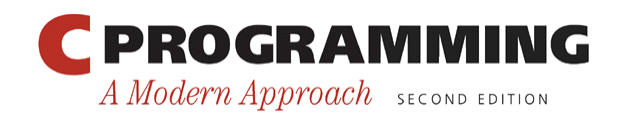

- The compiler packs bit-fields one by one into a storage unit, with no gaps between the fields, until there's not enough room for the next field.
- At that point, some compilers skip to the beginning of the next storage unit, while others split the bit-field across the storage units.
- The order in which bit-fields are allocated (left to right or right to left) is also implementationdefined.

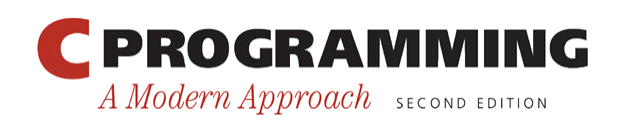

- Assumptions in the file date example:
	- Storage units are 16 bits long.
	- Bit-fields are allocated from right to left (the first bitfield occupies the low-order bits).
- An 8-bit storage unit is also acceptable if the compiler splits the month field across two storage units.

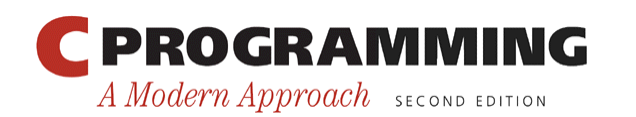

- The name of a bit-field can be omitted.
- Unnamed bit-fields are useful as "padding" to ensure that other bit-fields are properly positioned.
- A structure that stores the time associated with a DOS file:

```
struct file time {
   unsigned int seconds: 5; 
   unsigned int minutes: 6; 
   unsigned int hours: 5; 
};
```
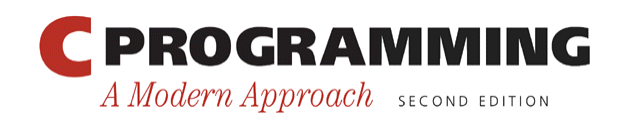

## How Bit-Fields Are Stored

• The same structure with the name of the seconds field omitted:

```
struct file time {
  unsigned int : 5; \frac{1}{2} /* not used */
   unsigned int minutes: 6; 
   unsigned int hours: 5; 
};
```
• The remaining bit-fields will be aligned as if seconds were still present.

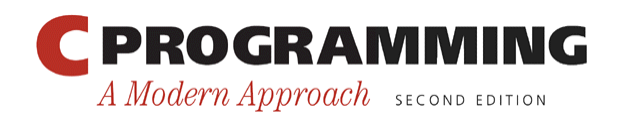

## How Bit-Fields Are Stored

• The length of an unnamed bit-field can be 0:

```
struct s { 
   unsigned int a: 4; 
  unsigned int : 0; /* 0-length bit-field */
   unsigned int b: 8; 
};
```
- A 0-length bit-field tells the compiler to align the following bit-field at the beginning of a storage unit.
	- If storage units are 8 bits long, the compiler will allocate 4 bits for a, skip 4 bits to the next storage unit, and then allocate 8 bits for b.
	- If storage units are 16 bits long, the compiler will allocate 4 bits for a, skip 12 bits, and then allocate 8 bits for b.

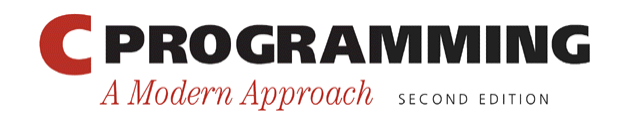

44

#### Other Low-Level Techniques

- Some features covered in previous chapters are used often in low-level programming.
- Examples:
	- Defining types that represent units of storage
	- Using unions to bypass normal type-checking
	- Using pointers as addresses
- The volatile type qualifier was mentioned in Chapter 18 but not discussed because of its lowlevel nature.

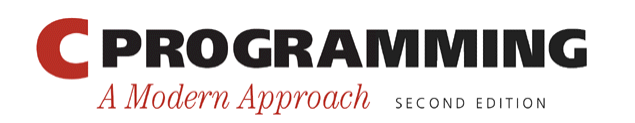

# Defining Machine-Dependent Types

- The char type occupies one byte, so characters can be treated as bytes.
- It's a good idea to define a BYTE type: typedef unsigned char BYTE;
- Depending on the machine, additional types may be needed.
- A useful type for the x86 platform: typedef unsigned short WORD;

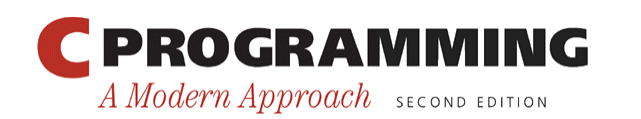

- Unions can be used in a portable way, as shown in Chapter 16.
- However, they're often used in C for an entirely different purpose: viewing a block of memory in two or more different ways.
- Consider the file date structure described earlier.
- A file date structure fits into two bytes, so any two-byte value can be thought of as a file date structure.

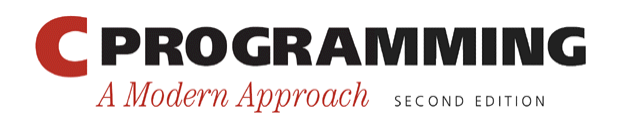

- In particular, an unsigned short value can be viewed as a file date structure.
- A union that can be used to convert a short integer to a file date or vice versa:

```
union int_date { 
   unsigned short i; 
  struct file date fd;
};
```
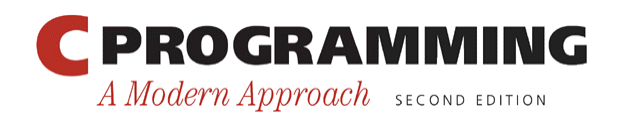

• A function that prints an unsigned short argument as a file date:

```
void print_date(unsigned short n) 
\{union int date u;
  u \cdot i = n; printf("%d/%d/%d\n", u.fd.month, 
           u.fd.day, u.fd.year + 1980); 
}
```
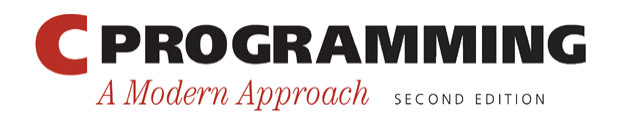

- Using unions to allow multiple views of data is especially useful when working with registers, which are often divided into smaller units.
- x86 processors have 16-bit registers named AX, BX, CX, and DX.
- Each register can be treated as two 8-bit registers.
	- AX is divided into registers named AH and AL.

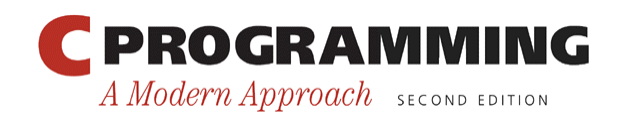

- Writing low-level applications for x86-based computers may require variables that represent AX, BX, CX, and DX.
- The goal is to access both the 16- and 8-bit registers, taking their relationships into account.
	- A change to AX affects both AH and AL; changing AH or AL modifies AX.
- The solution is to set up two structures:
	- The members of one correspond to the 16-bit registers.
	- The members of the other match the 8-bit registers.

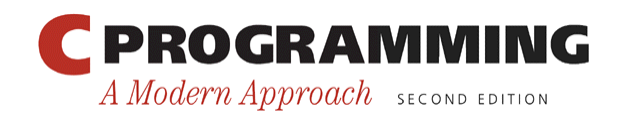

• A union that encloses the two structures:

```
union { 
   struct { 
     WORD ax, bx, cx, dx; 
   } word; 
   struct { 
     BYTE al, ah, bl, bh, cl, ch, dl, dh; 
   } byte;
```
} regs;

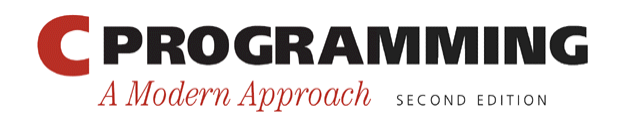

- The members of the word structure will be overlaid with the members of the byte structure. – ax will occupy the same memory as al and ah.
- An example showing how the regs union might be used:

```
regs.byte.ah = 0x12;
regs.byte.al = 0x34;
printf("AX: %hx\n", regs.word.ax);
```
• Output:

AX: 1234

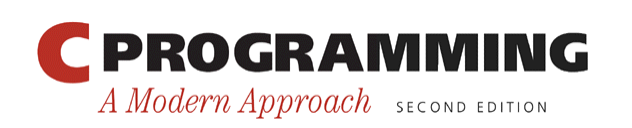

- Note that the byte structure lists all before ah.
- When a data item consists of more than one byte, there are two logical ways to store it in memory:
	- *Big-endian:* Bytes are stored in "natural" order (the leftmost byte comes first).
	- *Little-endian:* Bytes are stored in reverse order (the leftmost byte comes last).
- x86 processors use little-endian order.

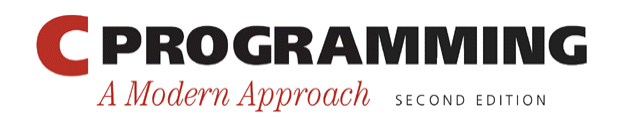

- We don't normally need to worry about byte ordering.
- However, programs that deal with memory at a low level must be aware of the order in which bytes are stored.
- It's also relevant when working with files that contain non-character data.

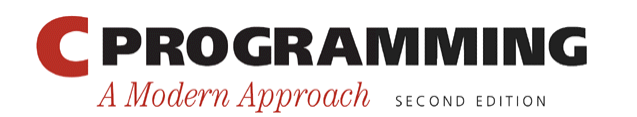

## Using Pointers as Addresses

- An address often has the same number of bits as an integer (or long integer).
- Creating a pointer that represents a specific address is done by casting an integer to a pointer: BYTE \*p;

$$
p = (BYTE * ) 0x1000;
$$
  

$$
/* p contains address 0x1000 */
$$

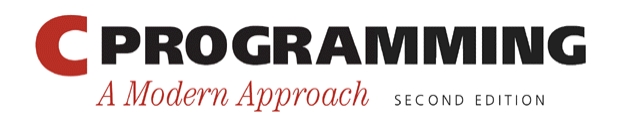

# Program: Viewing Memory Locations

- The viewmemory.c program allows the user to view segments of computer memory.
- The program first displays the address of its own main function as well as the address of one of its variables.
- The program next prompts the user to enter an address (as a hexadecimal integer) plus the number of bytes to view.
- The program then displays a block of bytes of the chosen length, starting at the specified address.

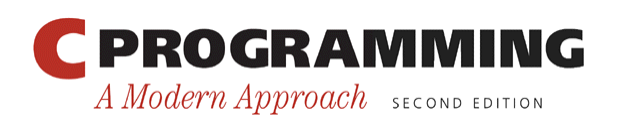

# Program: Viewing Memory Locations

- Bytes are displayed in groups of 10 (except for the last group).
- Bytes are shown both as hexadecimal numbers and as characters.
- Only printing characters are displayed; other characters are shown as periods.
- The program assumes that int values and addresses are stored using 32 bits.
- Addresses are displayed in hexadecimal.

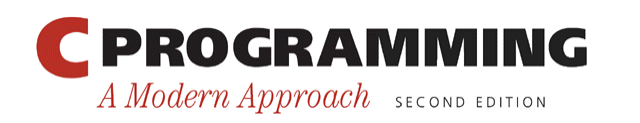

#### **viewmemory.c**

 $\frac{1}{2}$  Allows the user to view regions of computer memory  $\frac{1}{2}$ 

```
#include <ctype.h> 
#include <stdio.h>
```

```
typedef unsigned char BYTE;
```

```
int main(void) 
\{ unsigned int addr; 
   int i, n; 
   BYTE *ptr;
```
printf("Address of main function:  $x \nvert$ , (unsigned int) main); printf("Address of addr variable: %x\n", (unsigned int) &addr);

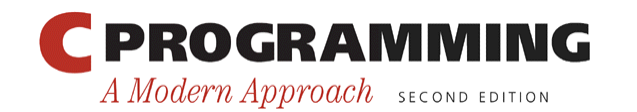

59

```
 printf("\nEnter a (hex) address: "); 
scanf("%x", &addr);
 printf("Enter number of bytes to view: "); 
scanf("8d", \delta n);printf("\n\ranglen");
printf(" Address Bytes Bytes Characters
\setminusn");
 printf(" ------- ----------------------------- ----------
\langle n'' \rangle ;
```
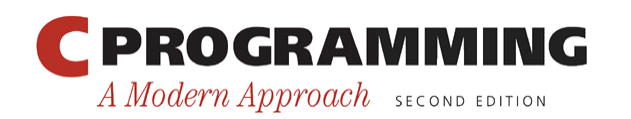

```
ptr = (BYTE * ) addr;
 for (i \ n > 0; \ n = 10) {
    printf("%8X ", (unsigned int) ptr); 
    for (i = 0; i < 10 & i < n; i++)printf("%.2X ", *(ptr + i));for (i \ i < 10; i++) printf(" "); 
    printf(" "); 
    for (i = 0; i < 10 & i < n; i++) {
      BYTE ch = *(ptr + i); if (!isprint(ch)) 
        ch = '.';
       printf("%c", ch); 
 } 
   printf(''\n'');
   ptr += 10;
   }
```
return 0;

}

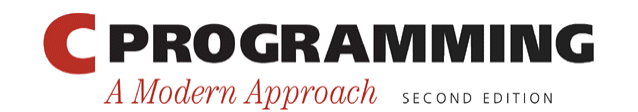

# Program: Viewing Memory Locations

• Sample output using GCC on an x86 system running Linux: Address of main function: 804847c Address of addr variable: bff41154

Enter a (hex) address: 8048000 Enter number of bytes to view: 40

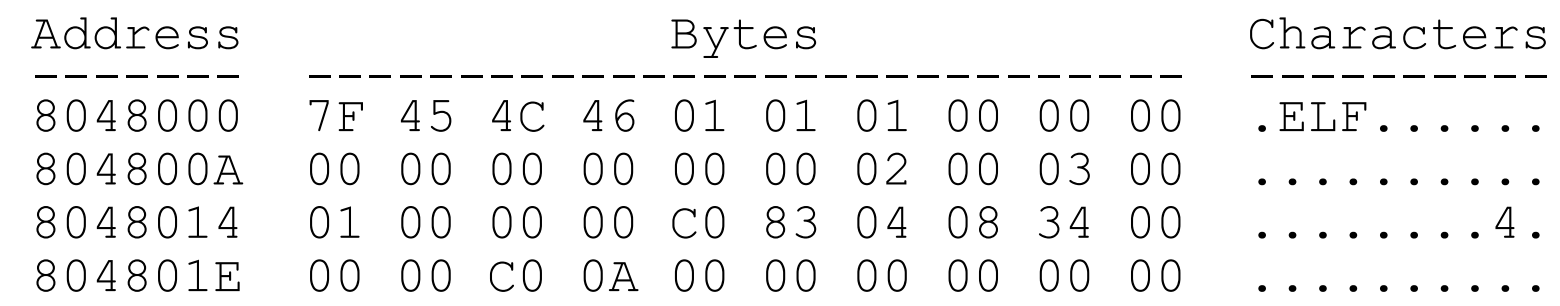

• The 7F byte followed by the letters E, L, and F identify the format (ELF) in which the executable file was stored.

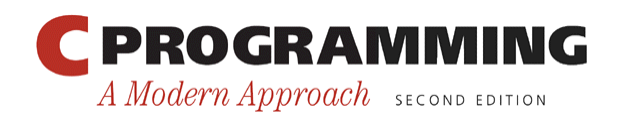

## Program: Viewing Memory Locations

• A sample that displays bytes starting at the address of addr: Address of main function: 804847c Address of addr variable: bfec5484

Enter a (hex) address: bfec5484 Enter number of bytes to view: 64

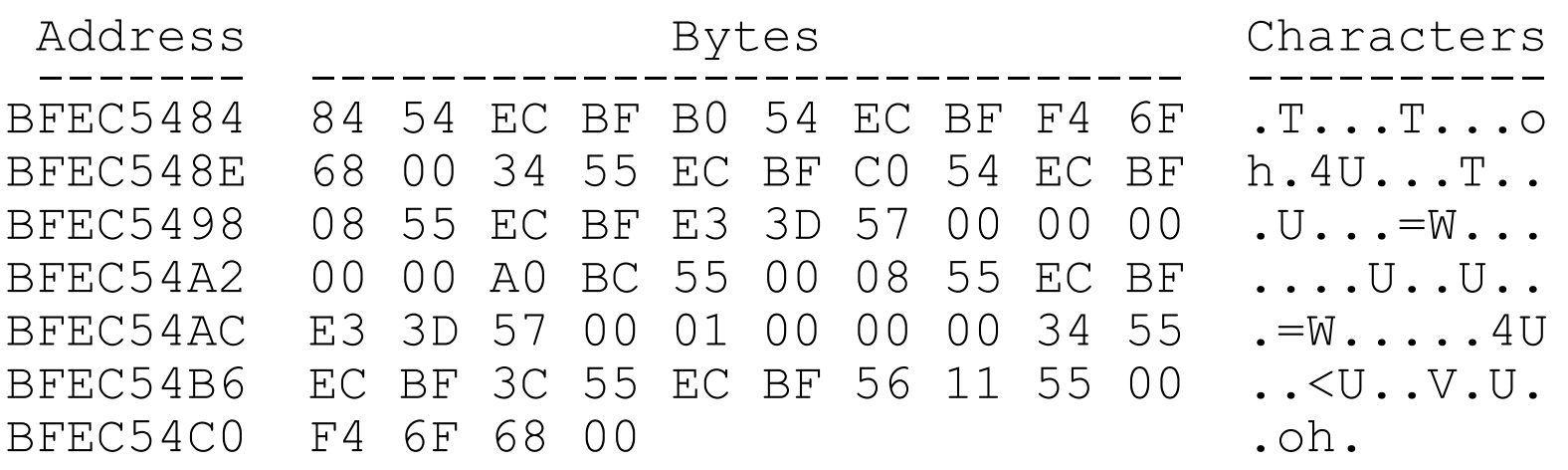

• When reversed, the first four bytes form the number BFEC5484, the address entered by the user.

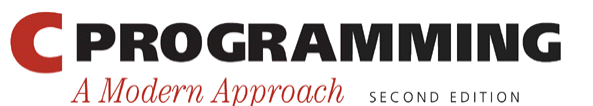

Copyright © 2008 W. W. Norton & Company. All rights reserved.

- On some computers, certain memory locations are "volatile."
- The value stored at such a location can change as a program is running, even though the program itself isn't storing new values there.
- For example, some memory locations might hold data coming directly from input devices.

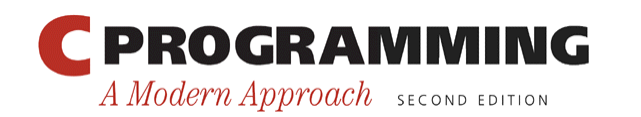

#### The **volatile** Type Qualifier

- The volatile type qualifier allows us to inform the compiler if any of the data used in a program is volatile.
- volatile typically appears in the declaration of a pointer variable that will point to a volatile memory location:

volatile BYTE \*p;  $\frac{x}{x}$  p will point to a volatile byte  $\frac{x}{x}$ 

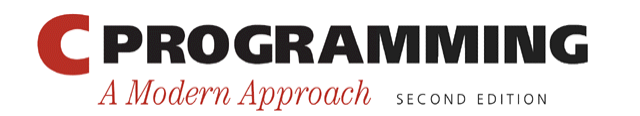

- Suppose that p points to a memory location that contains the most recent character typed at the user's keyboard.
- A loop that obtains characters from the keyboard and stores them in a buffer array:

```
while (buffer not full) { 
   wait for input; 
  buffer[i] = *p;
  if (buffer[i++] == '\n\lambdan')
      break; 
}
```
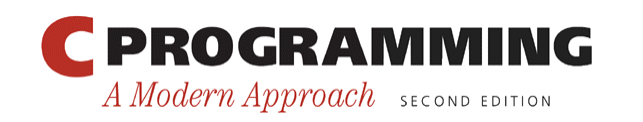

- A sophisticated compiler might notice that this loop changes neither  $p$  nor  $\star p$ .
- It could optimize the program by altering it so that \*p is fetched just once:

```
store *p in a register; 
while (buffer not full) { 
   wait for input; 
   buffer[i] = value stored in register; 
   if (buffer[i++] == '\n\lambdan')
      break; 
}
```
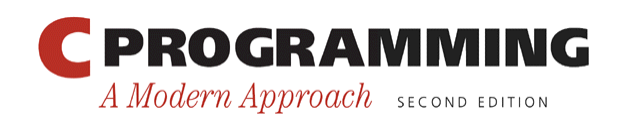

- The optimized program will fill the buffer with many copies of the same character.
- Declaring that p points to volatile data avoids this problem by telling the compiler that  $*_{\mathcal{P}}$  must be fetched from memory each time it's needed.

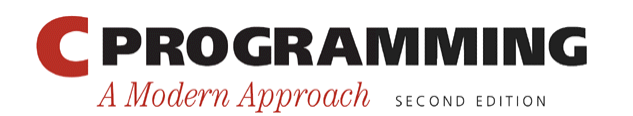